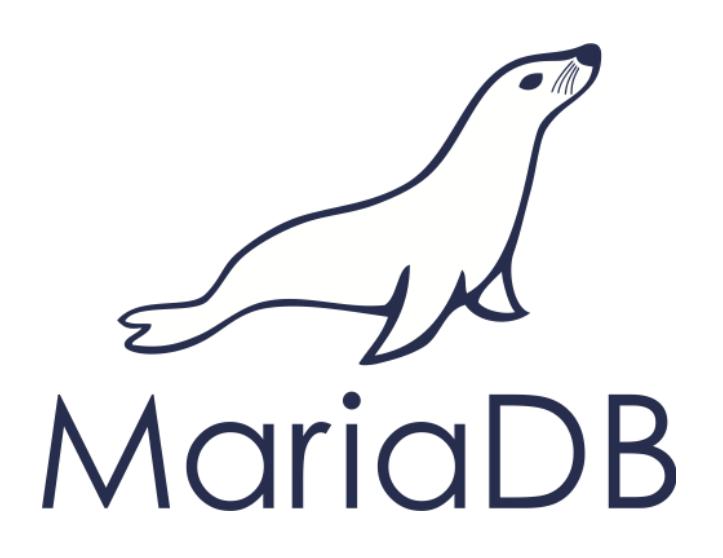

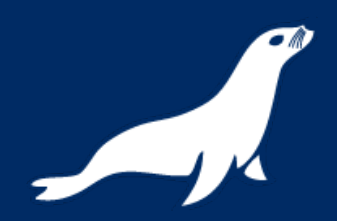

## Sharing your data with Spider

Max Mether max@mariadb.com @maxmether

© SkySQL Corporation Ab. Company Confidential.

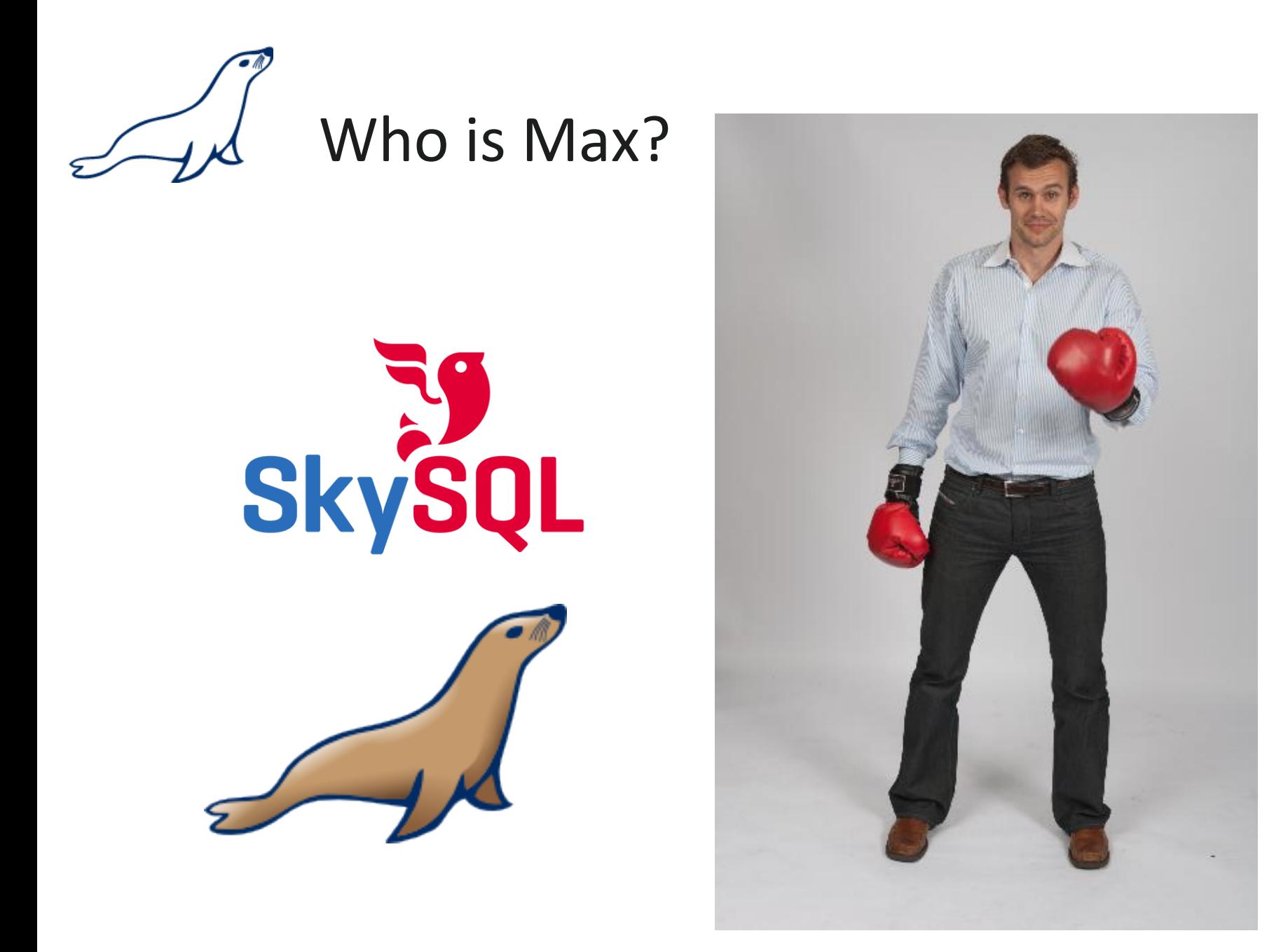

20.08.2014

© SkySQL Corporation Ab. Company Confidential.

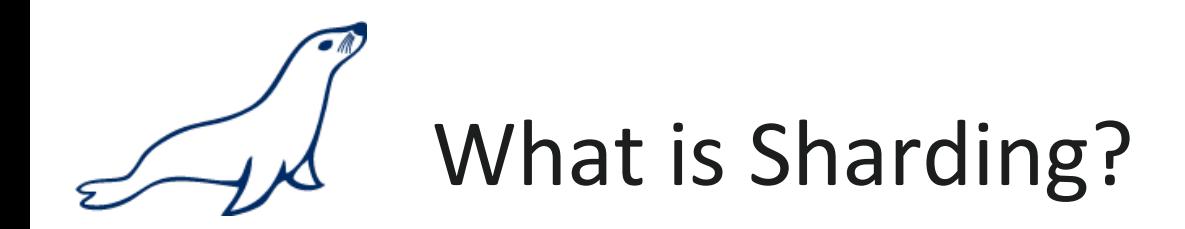

### "A database shard is a horizontal partition of data in a database or search engine. Each individual partition is referred to as a shard or database shard"

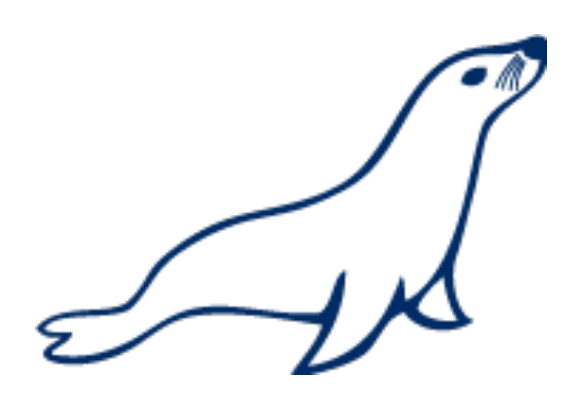

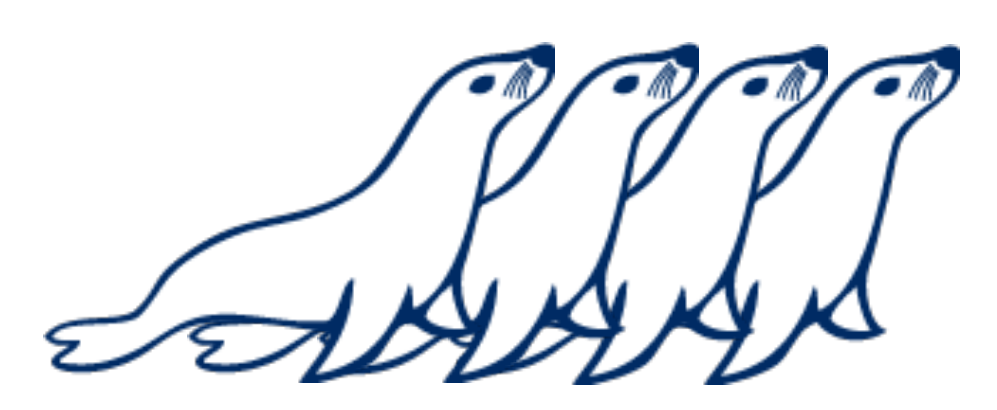

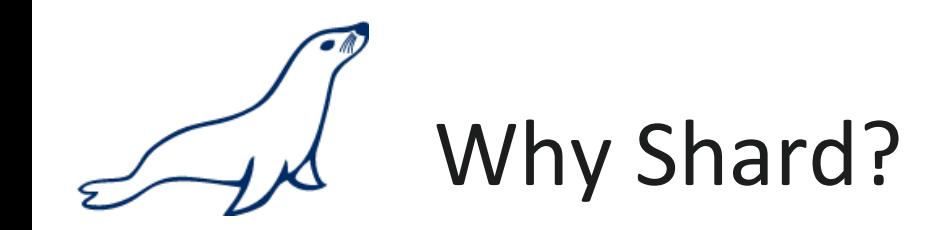

- The resources of one machine is not enough!
- Read scaling can be achieved through masterslave replication
	- Replication however only scales reads; every server still has to write every single change
- In order to achieve write scalability something else is needed
	- Sharding partitions the data into different "shards"
	- Shards can be stored on different servers
- The sharding algorithm can have a huge impact on performance

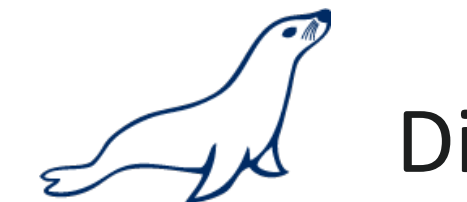

# Disadvantages with Sharding

- Disadvantages with Sharding include:
	- Increased complexity of SQL
	- Management complexity
	- Multiple points of failure
	- Failover more complex
	- Backups more complex
	- Operational complexity added

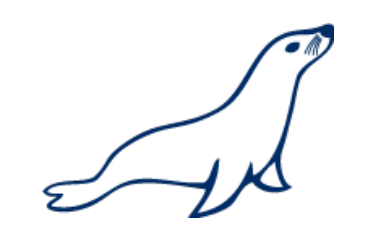

When do we need Sharding?

- •Large Datasets
	- I/O- and CPU-load is the bottleneck
	- Long execution times for queries
	- Effects creating indexes, statistics, maintenance of tables, ...
- •When replication is not a solution
- •When per instance partitioning does not help

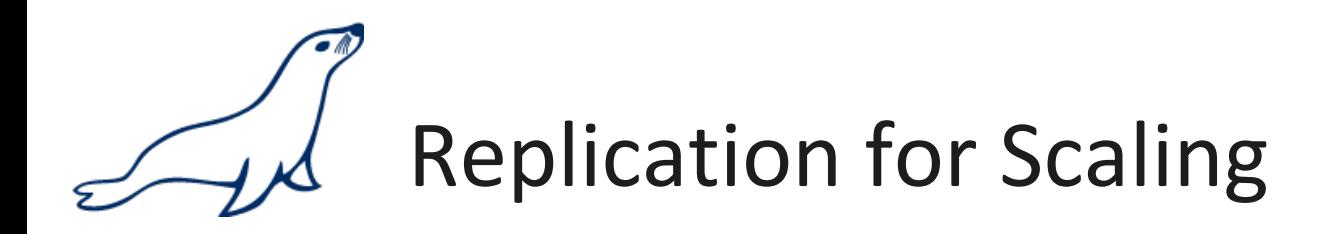

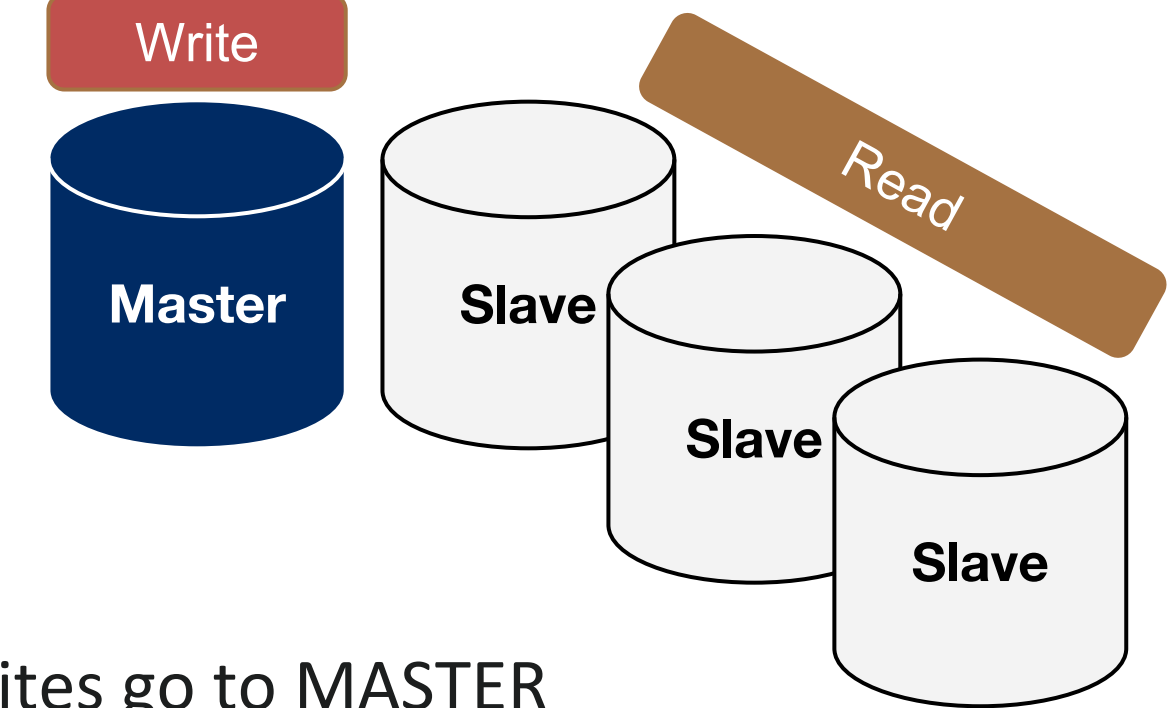

- All writes go to MASTER
- Reads can be scaled on slaves

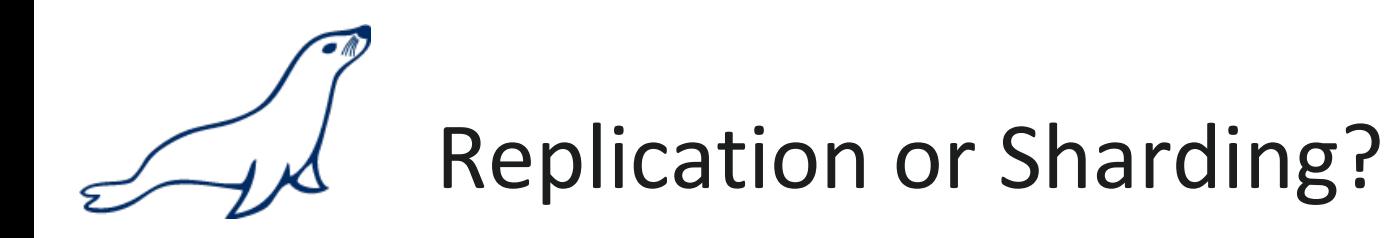

- •Master/Slave-Replication
	- Scaling for reads with a large number of connects or queries
	- Useful for scenarios with a heavy read ratio
	- Not the solution when you have long execution times for single queries and large data sets
	- Write load cannot be scaled
	- Each server needs to contain all data

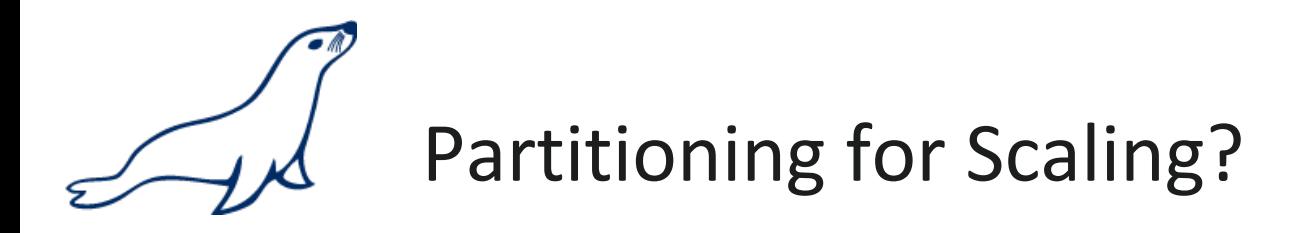

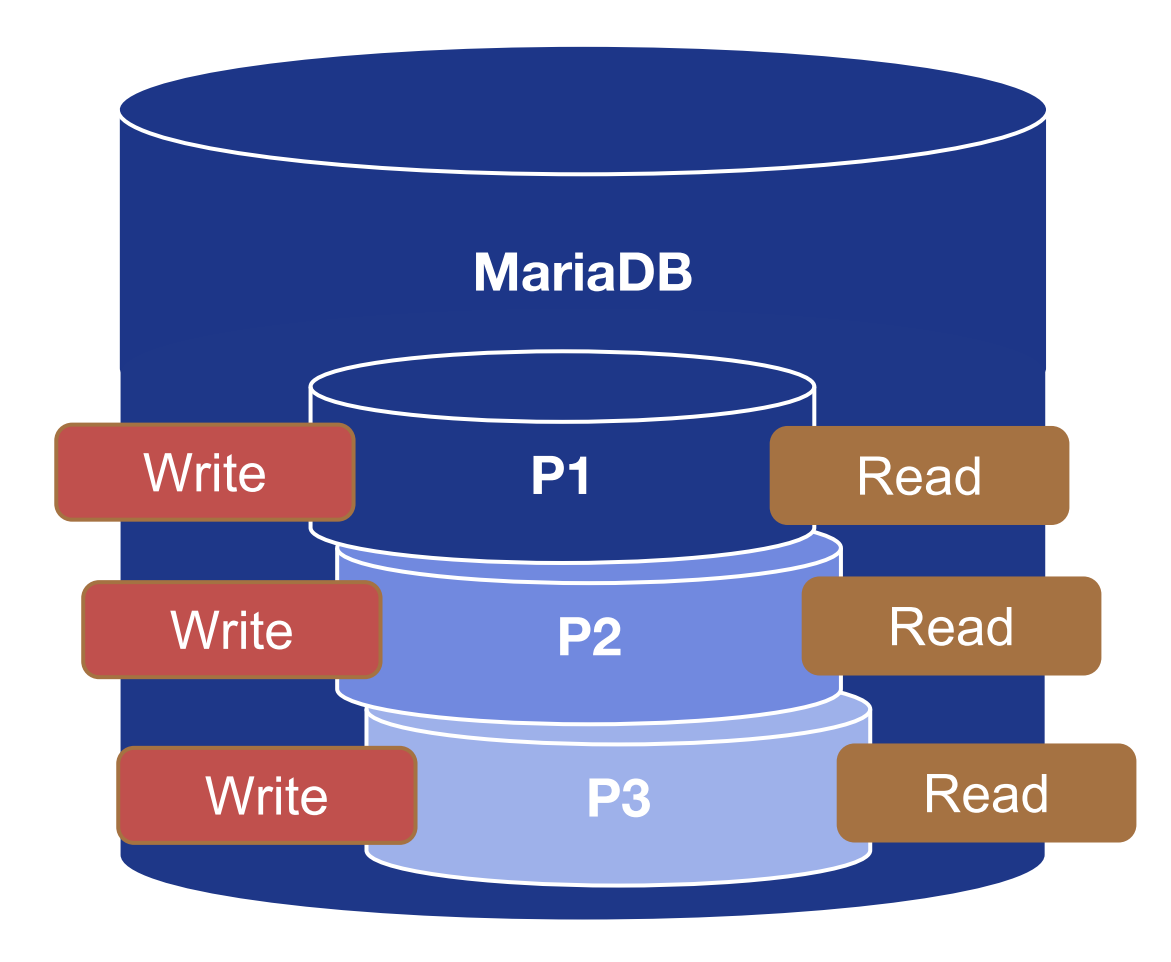

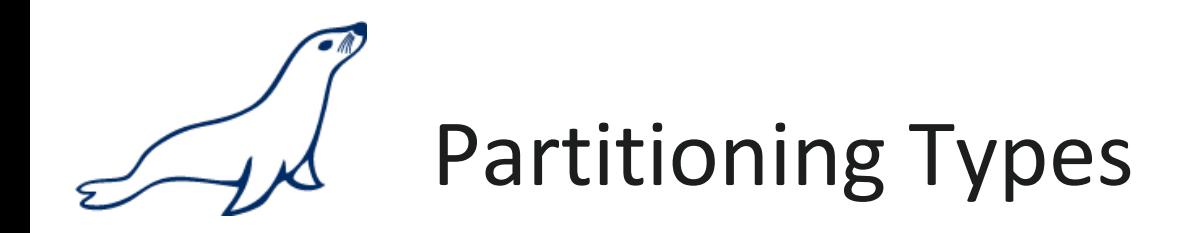

### • RANGE and RANGE COLUMNS Partitioning

PARTITION BY RANGE (store id) ( PARTITION p0 VALUES LESS THAN (1000), PARTITION p1 VALUES LESS THAN (2000), PARTITION p2 VALUES LESS THAN (3000), PARTITION p3 VALUES LESS THAN MAXVALUE);

### • LIST and LIST COLUMNS Partitioning

PARTITION BY LIST(store id) ( PARTITION pNorth VALUES IN  $(3, 5, 6, 9, 17)$ , PARTITION pEast VALUES IN  $(1, 2, 10, 11, 19, 20)$ , PARTITION pWest VALUES IN  $(4, 12, 13, 14, 18)$  :

### • HASH Partitioning

PARTITION BY HASH(store id) PARTITIONS 4;

### • KEY and LINEAR KEY Partitioning

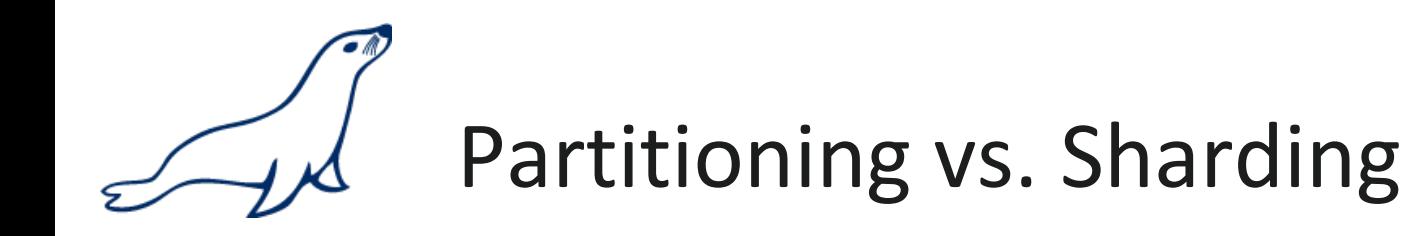

- •Partitioning allows
	- Reducing the data set for queries, when an effective partitioning rule can be defined
	- Separating archive data and active data
	- Distribute I/O-Load on multiple Disks
- •Resources of an instance need to be shared (CPU, RAM, Kernel-Process, ...)
- •Locks are still per table

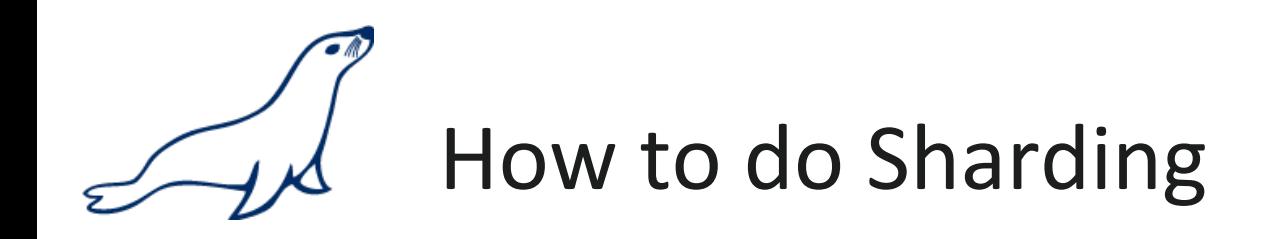

- •Sharding is database partitioning across multiple instances
- •Implementation of sharding using
	- Application logic
	- **Connectors**
	- Proxies:

MySQL Proxy, MySQL Fabric,MariaDB MaxScale

• Spider storage engine

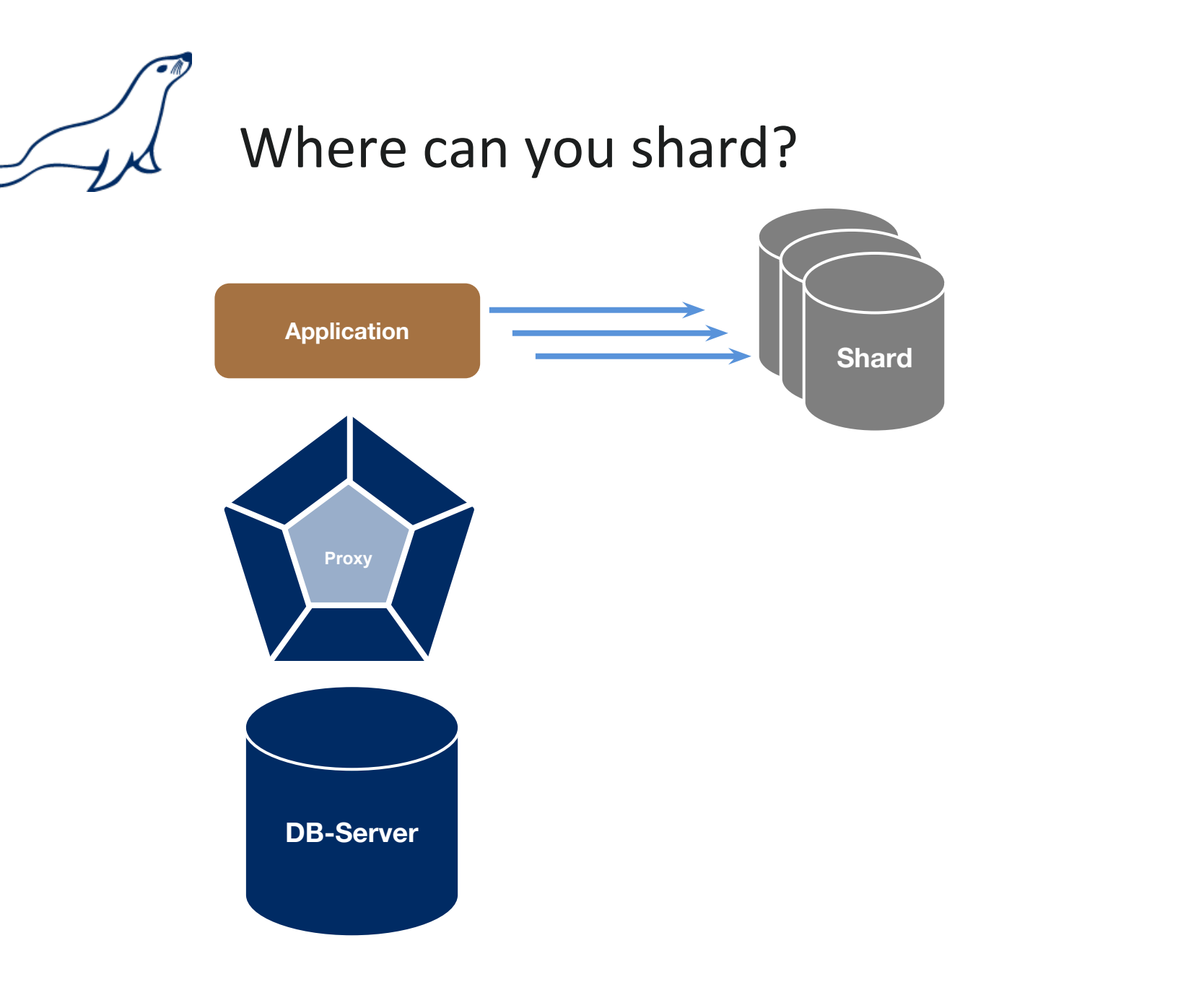

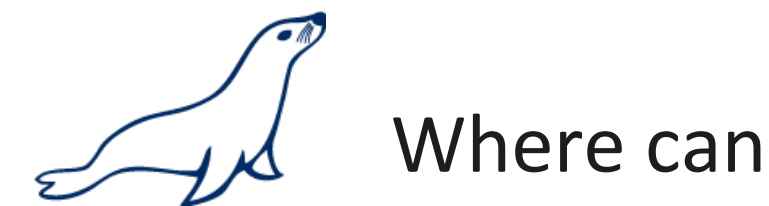

## Where can you shard?

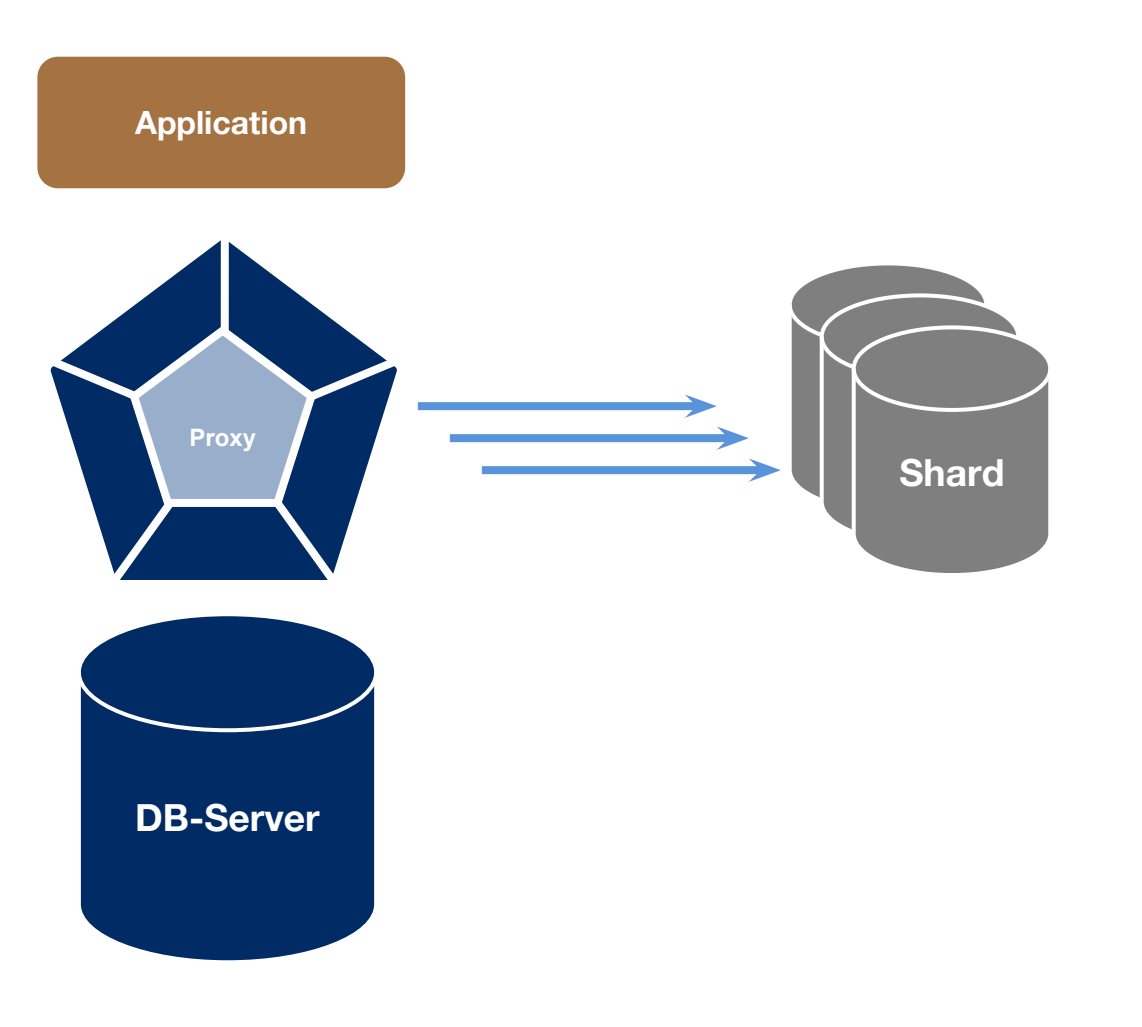

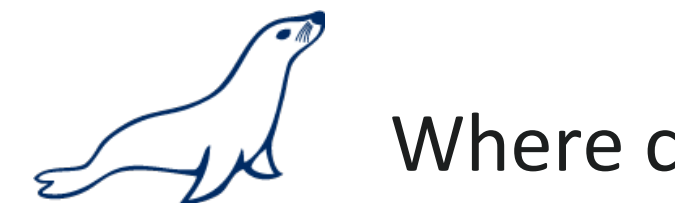

## Where can you shard?

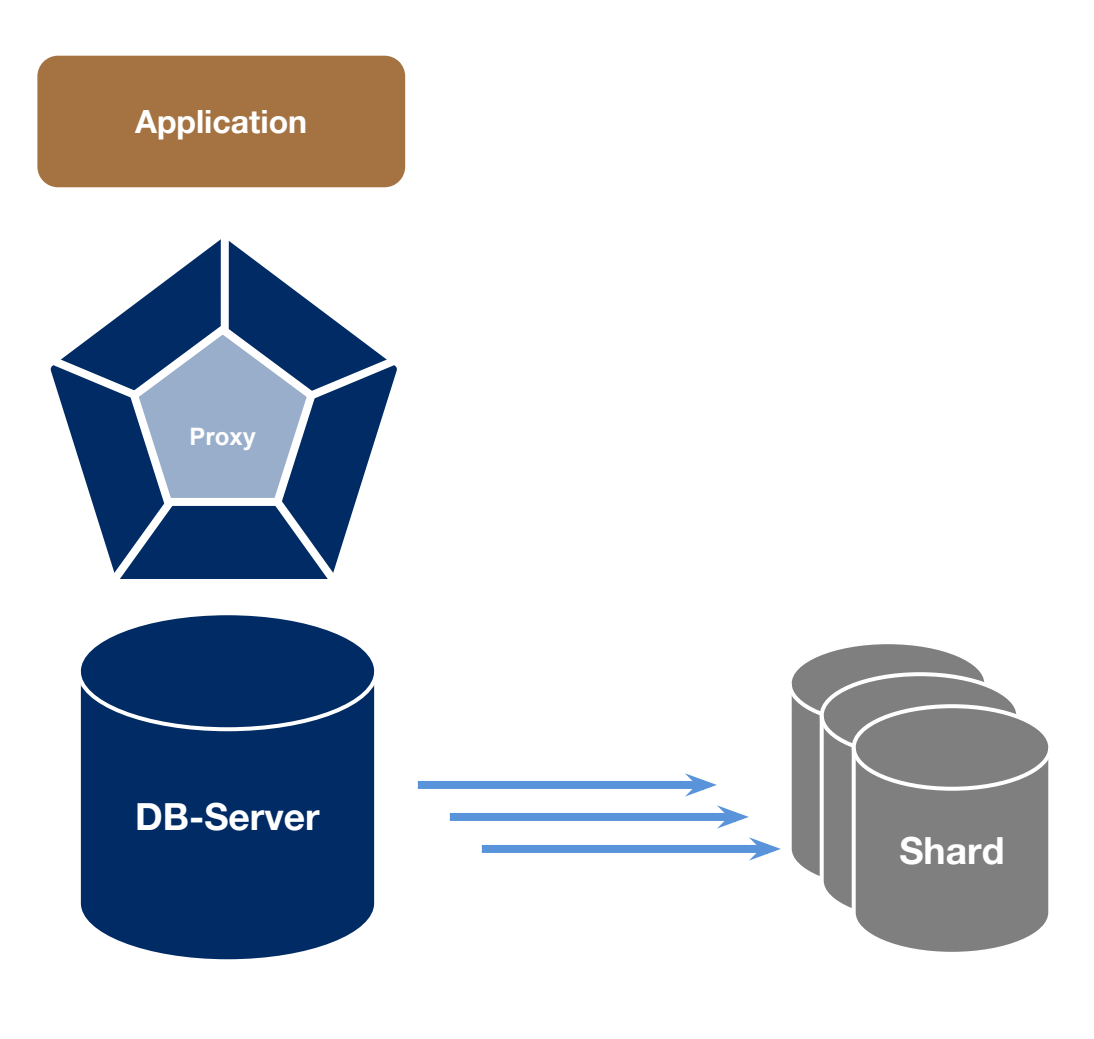

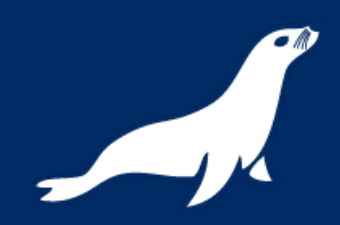

### Spider Storage Engine

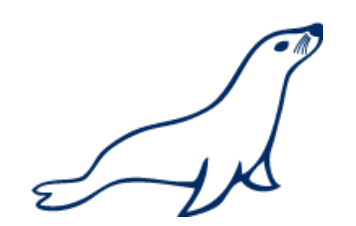

### Storage Engine Architecture

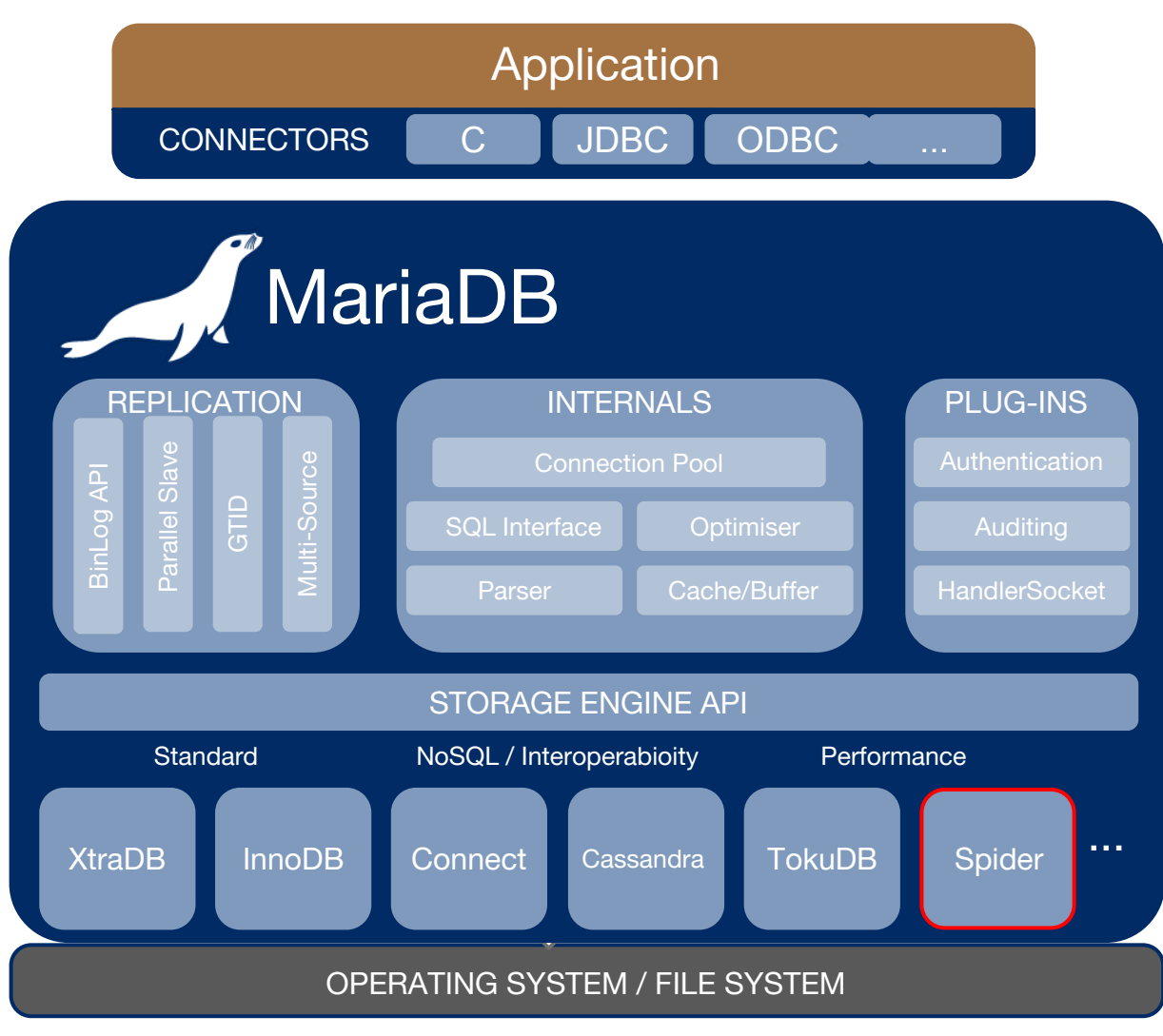

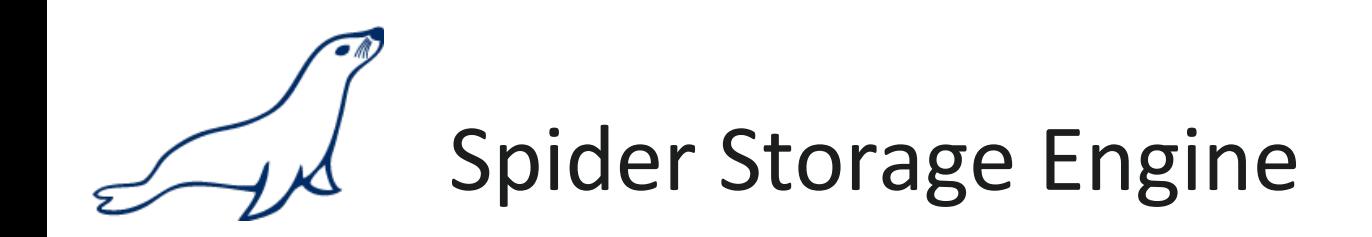

- Developed by Kentoku Shiba
- Storage engine "partitions" tables across multiple database server instances
- Based on partitions with integrated sharding
- Virtual view on tables distributed across Instances
- Supports XA transactions
- Transactional storage engine
- Provides scale-out in combination with HA
	- Can also use other HA

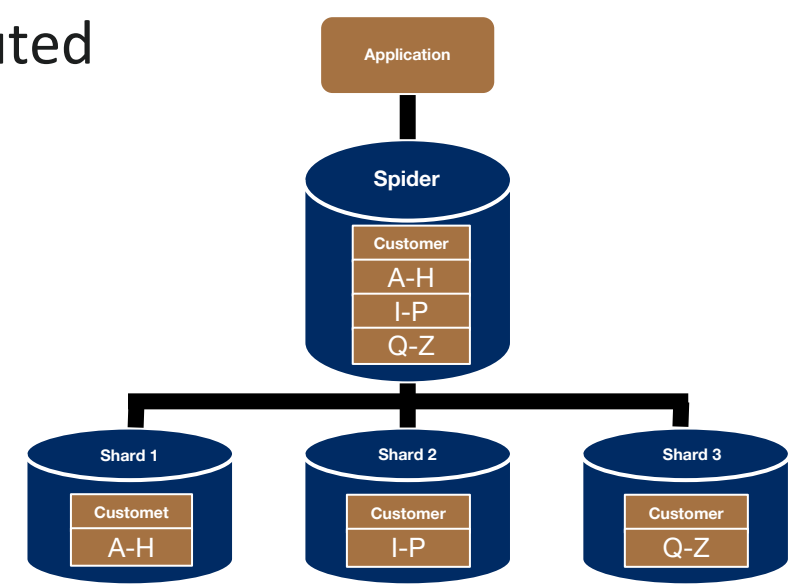

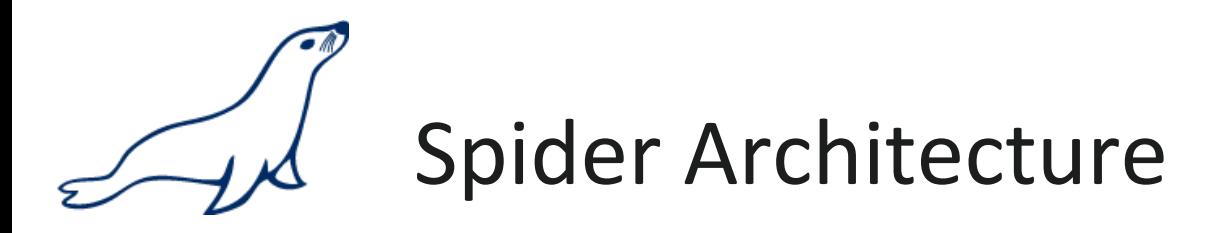

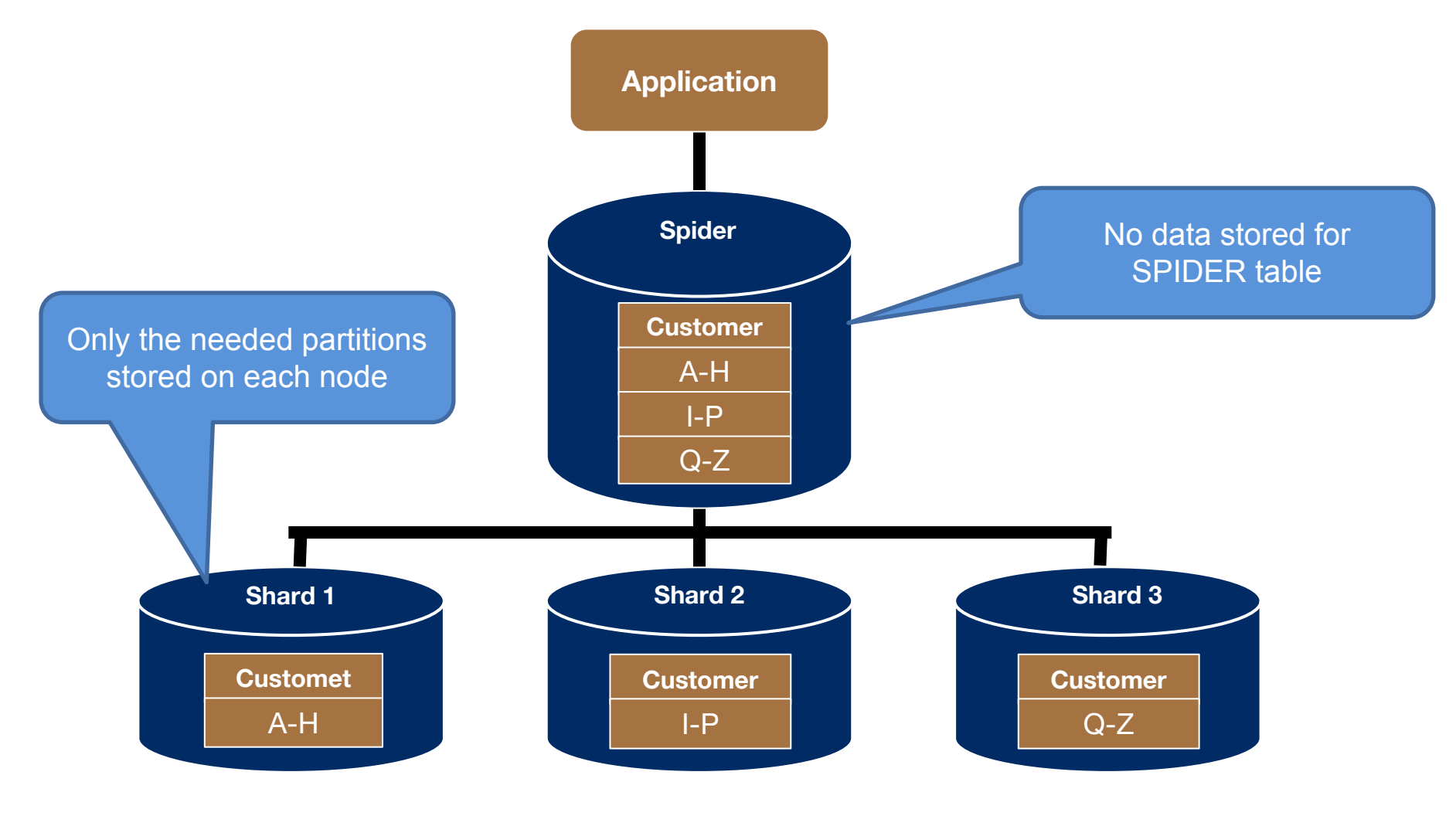

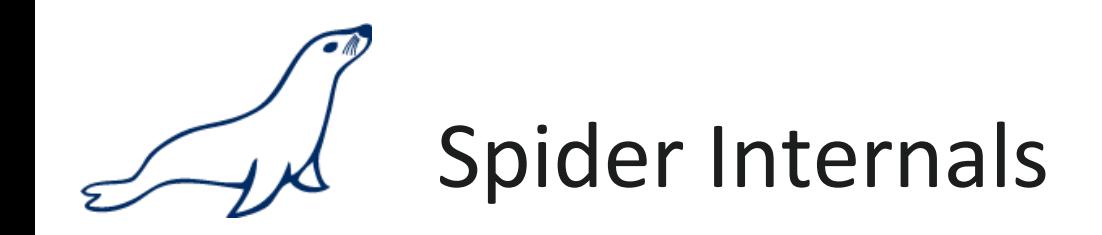

- When a Spider table is created it creates a link to the remote table
- The linked table can have any engine
- The linked table can use partitioning
- The remote server is not spider aware
- You can have multiple Spider nodes for the same underlying tables

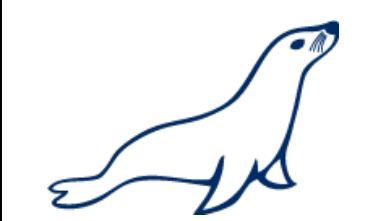

# General Concept for Spider Engine

- •Application with connection to Spider proxy node
- CREATE TABLE spider (... ) ENGINE=SPIDER ...

•No data in Spider-Proxy

- CREATE TABLE spider (... ) ENGINE=INNODB ...
	- •Data in backend

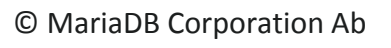

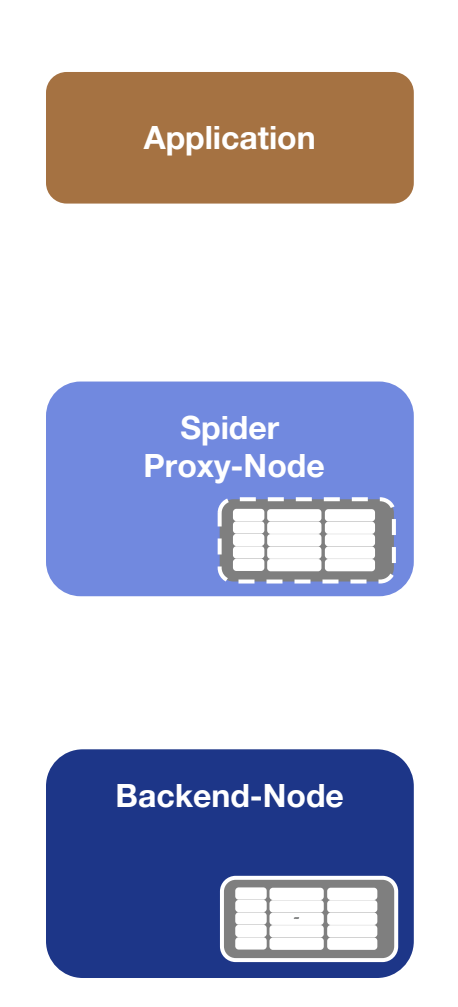

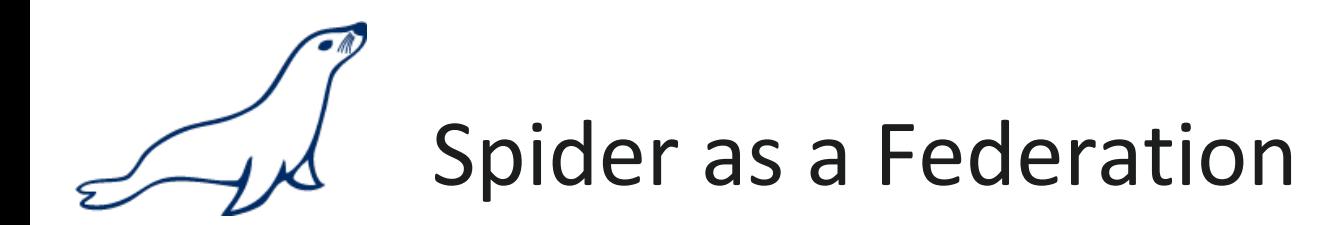

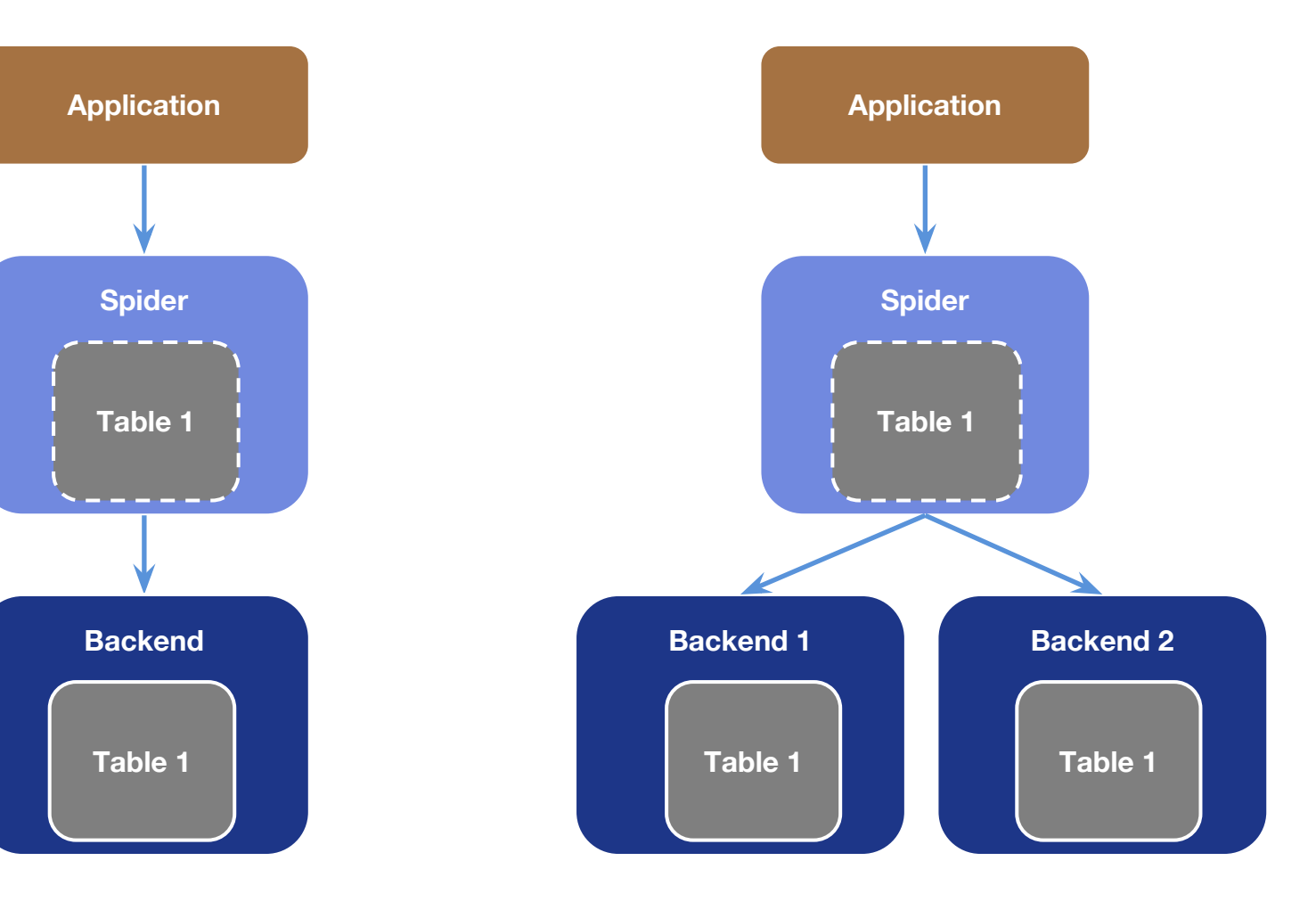

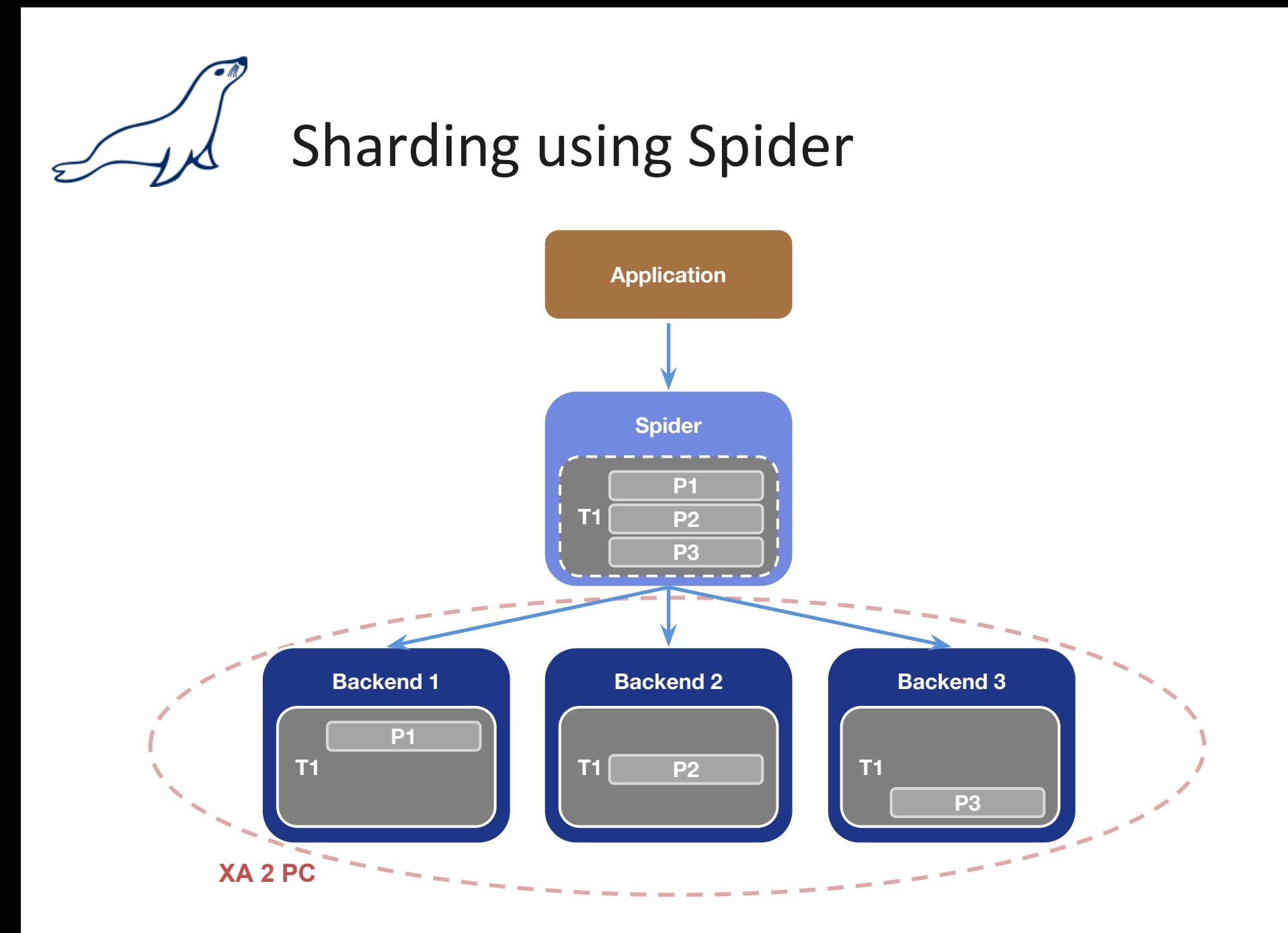

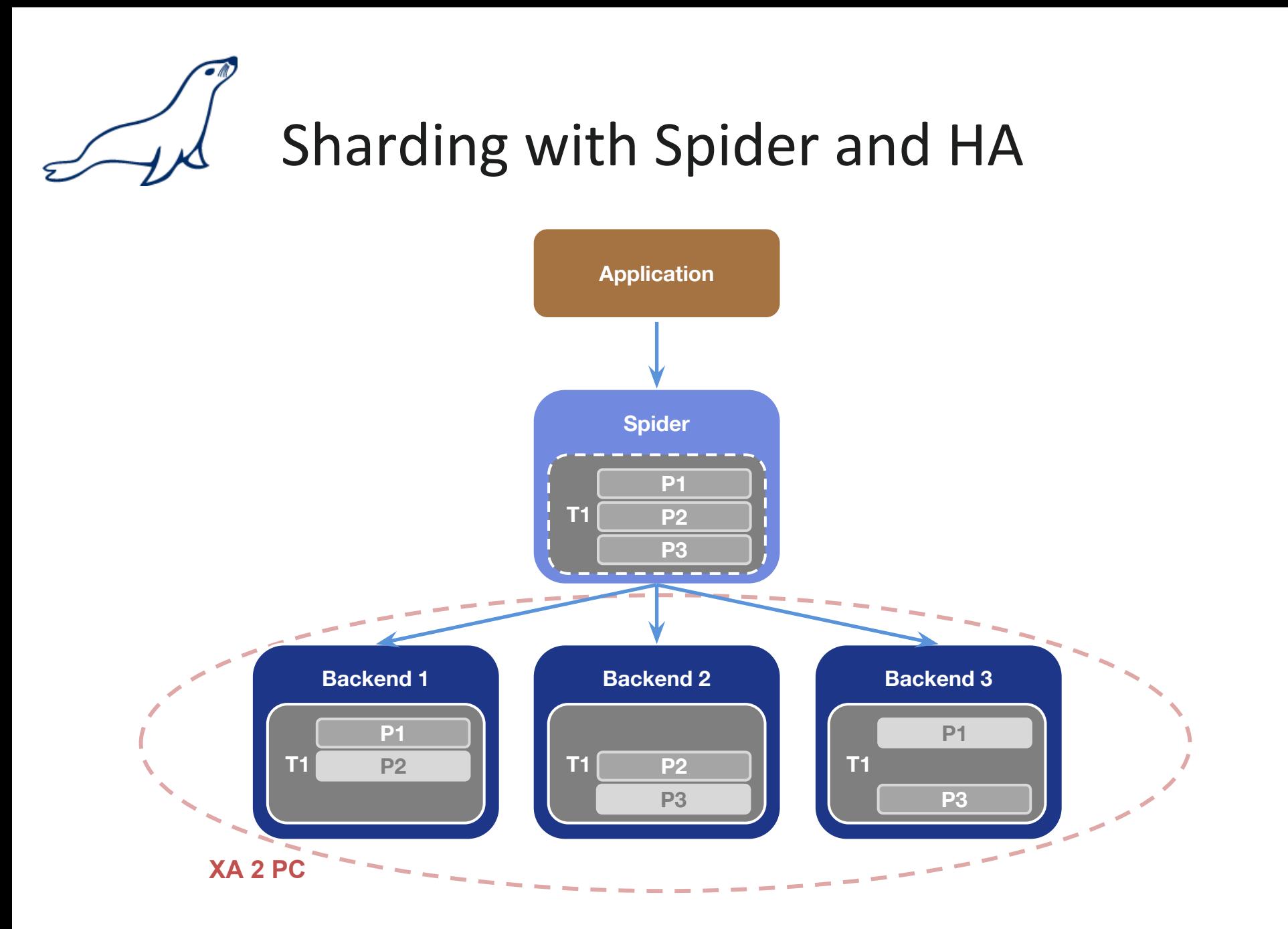

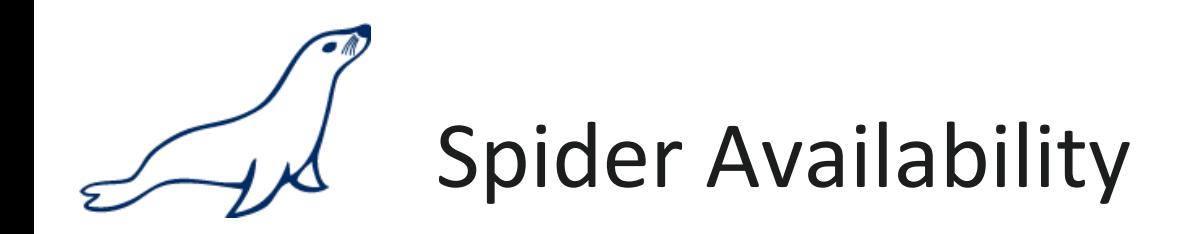

- Since Version 10.0.4 included in MariaDB
	- Spider 3.0
	- Spider 3.2.11 in MariaDB 10.0.14
- Spider with MySQL Server
	- http://spiderformysql.com/download spider. html
	- INSTALL PLUGIN spider SONAME 'ha spider.so';

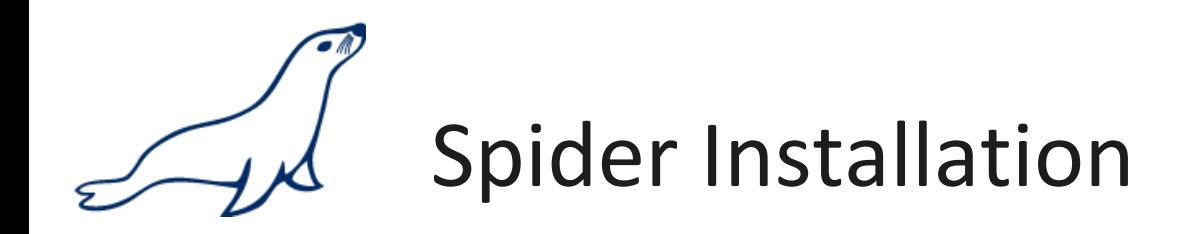

•Installation

mysql -uroot -p < /usr/share/mysql/install\_spider.sql

• Spider will be shown as active Storage Engine

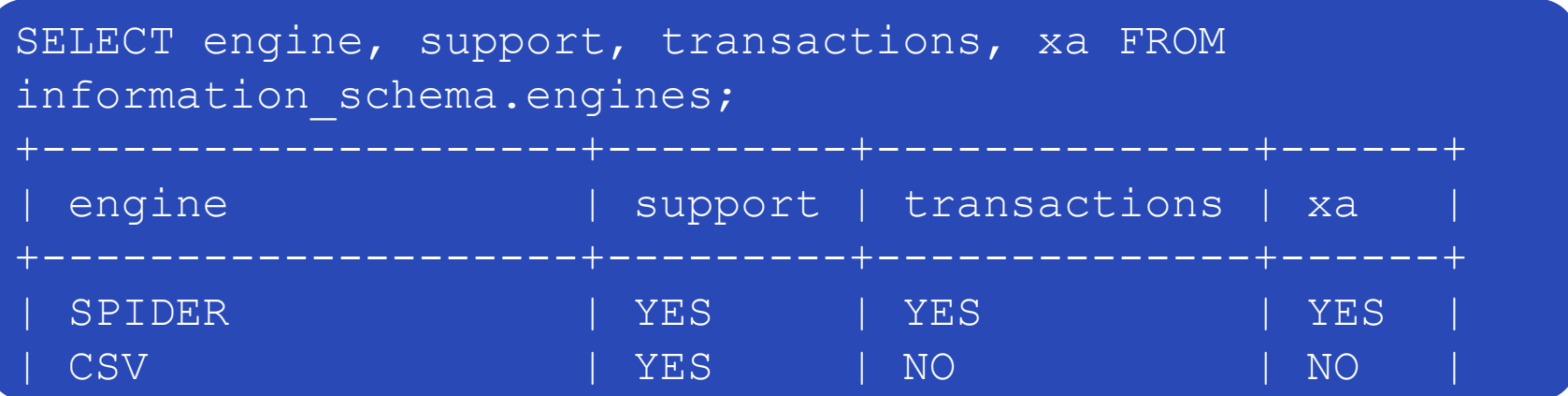

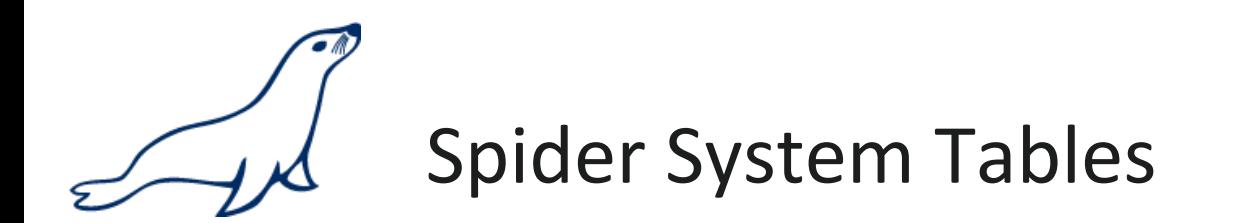

• Spider creates tables in the system schema  $(mysq1)$ 

```
MariaDB> show tables like 'spider%';
+---------------------------+
  Tables in mysql (spider%)
+---------------------------+
  spider link failed log
  spider link mon servers
 spider tables
 | spider_xa |
 spider xa failed log
  spider xa member
+---------------------------+
6 rows in set (0.00 sec)
```
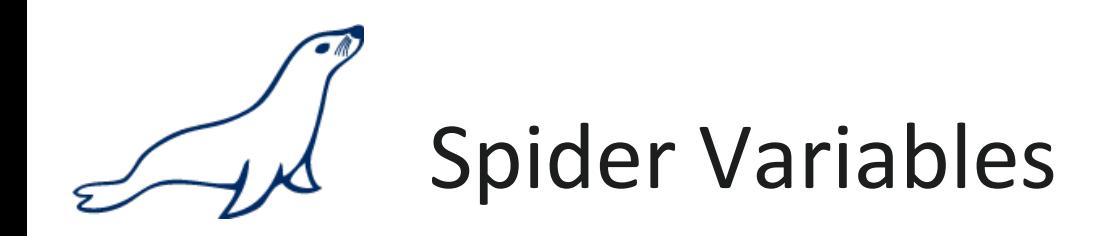

• 93 Spider system variables will be added

MariaDB> show global variables like 'spider%';

• 4 Spider status values will be added

#### MariaDB> show global status like 'spider%';

- More Spider variables related to tables using CREATE TABLE
	- In MariaDB use COMMENT
	- In MySQL use CONNECTION

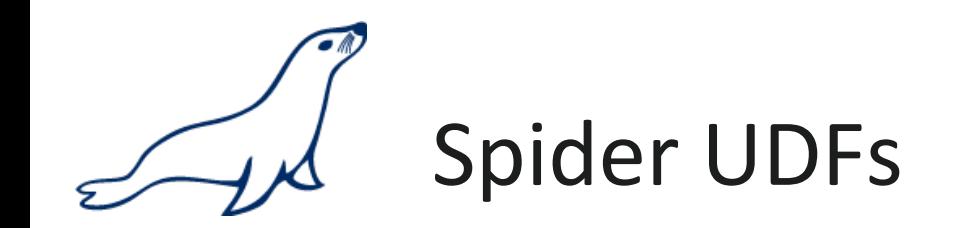

- Spider UDFs will be added
	- SPIDER\_DIRECT\_SQL
		- Execute SQL on backend server
	- SPIDER\_BG\_DIRECT\_SQL
		- Execute background SQL statement on backend server
	- SPIDER\_COPY\_TABLES
	- SPIDER\_FLUSH\_TABLE\_MON\_CACHE
		- Reset Spider monitoring information

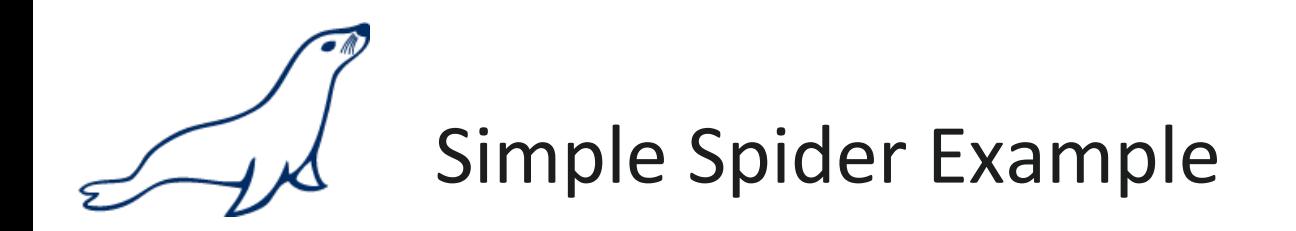

• Table definition on Spider proxy node

```
CREATE TABLE spiderfederation(id INT NOT NULL, code 
VARCHAR(10), PRIMARY KEY(id))
ENGINE=SPIDER 
COMMENT 'host "192.168.56.21", user "backend", password 
"backend", port "3306"';
```
• Table definition on backend nodes

CREATE TABLE spiderfederation(id INT NOT NULL, code VARCHAR(10), PRIMARY KEY(id)) ENGINE=INNODB;

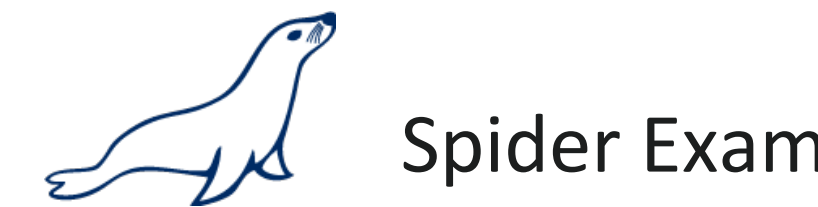

## Spider Example with Sharding

### • Table definition on Spider proxy node

```
CREATE TABLE sharding(id INT NOT NULL, code VARCHAR(10), 
PRIMARY KEY(id))
ENGINE=SPIDER COMMENT='user "backend", password 
"backend", port "3306", table "sharding"'
PARTITION BY RANGE(id)
(
   PARTITION p1 VALUES LESS THAN (100000)
   COMMENT 'host "192.168.56.21"',
   PARTITION p2 VALUES LESS THAN (200000) 
   COMMENT 'host "192.168.56.22"',
   PARTITION p3 VALUES LESS THAN MAXVALUE
   COMMENT 'host "192.168.56.23"'
```
);

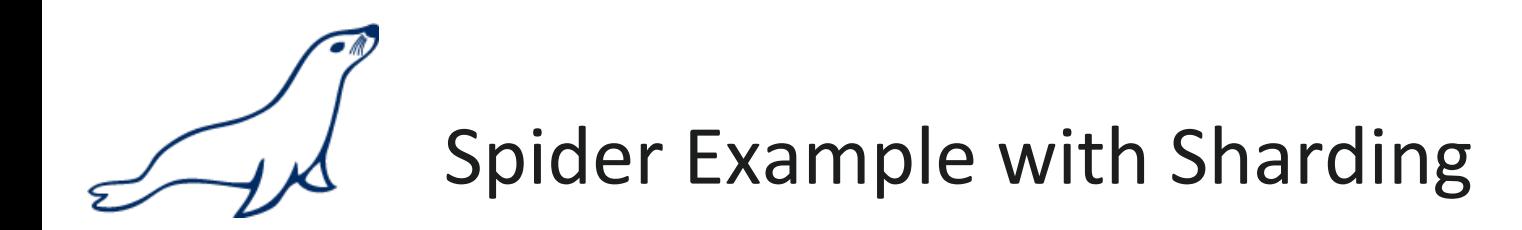

• Table definition on backend nodes

```
CREATE TABLE sharding(
id INT NOT NULL, 
code VARCHAR(10), 
PRIMARY KEY(id)
)ENGINE=INNODB;
```
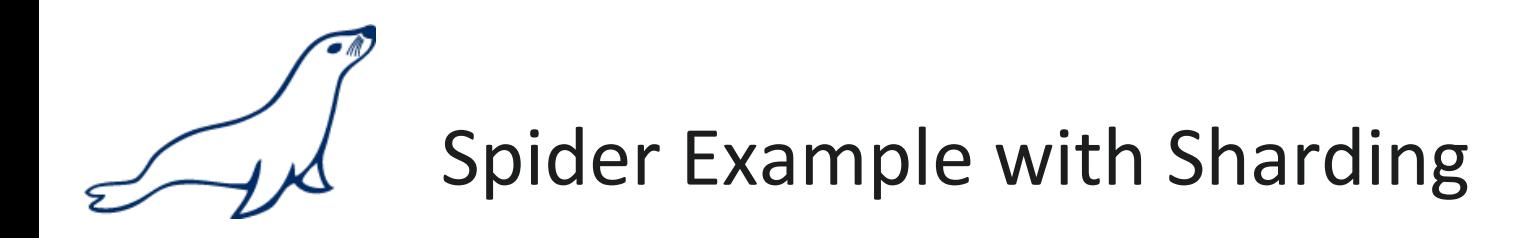

• Insert on proxy

```
MariaDB> insert into sharding values (90002, "shard1"),
(100100,"shard2"),(200050,"shard3");
Query OK, 3 rows affected (0.04 sec)
Records: 3 Duplicates: 0 Warnings: 0
```
• Shard 1

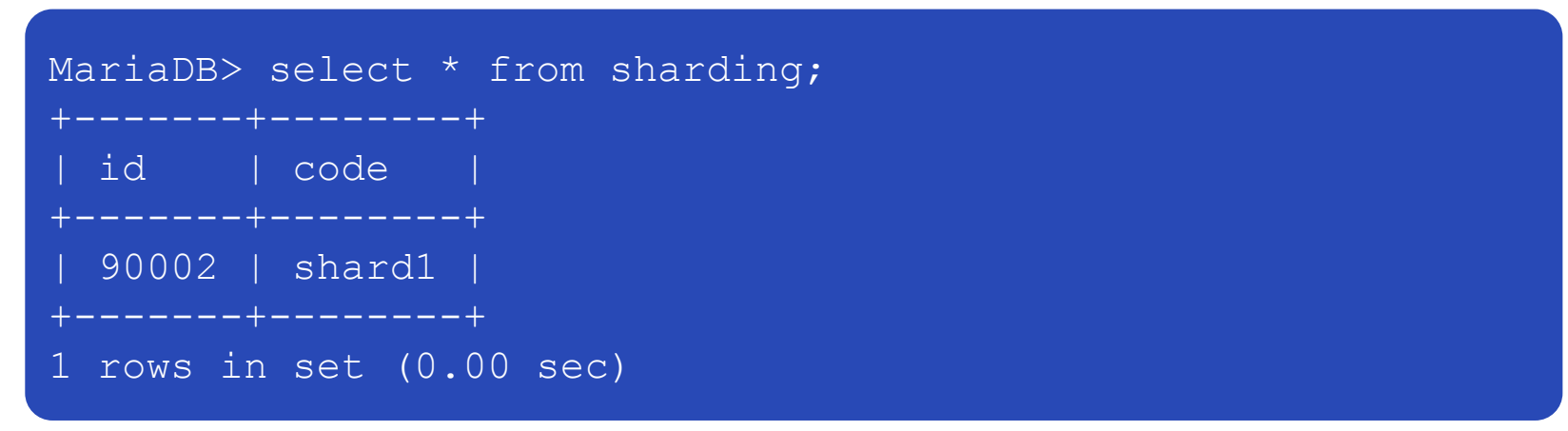

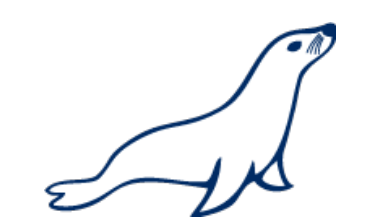

## Spider Example with Sharding

• Shard 2

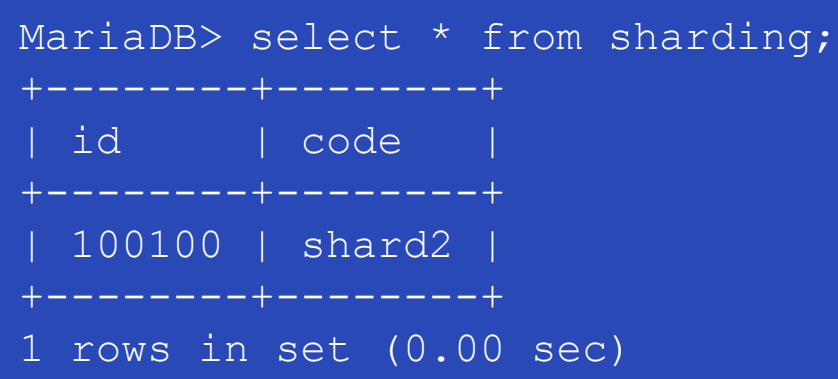

• Shard 3

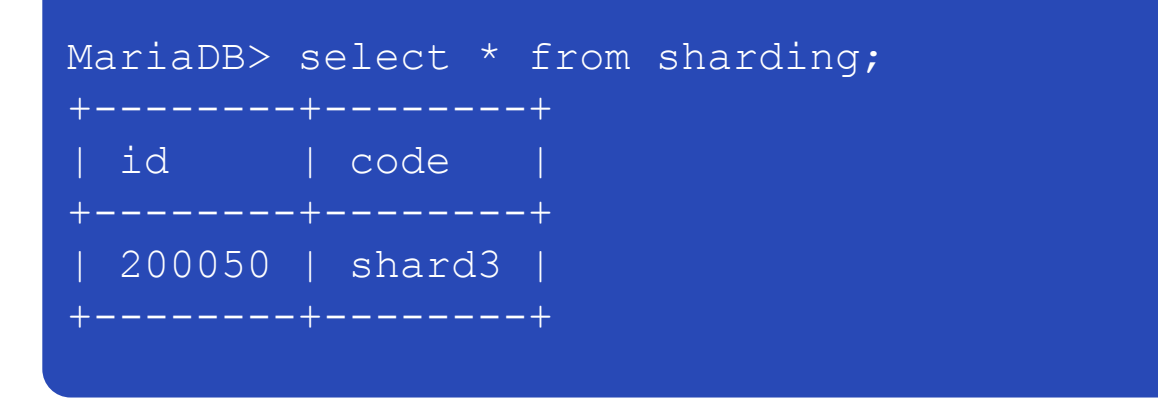

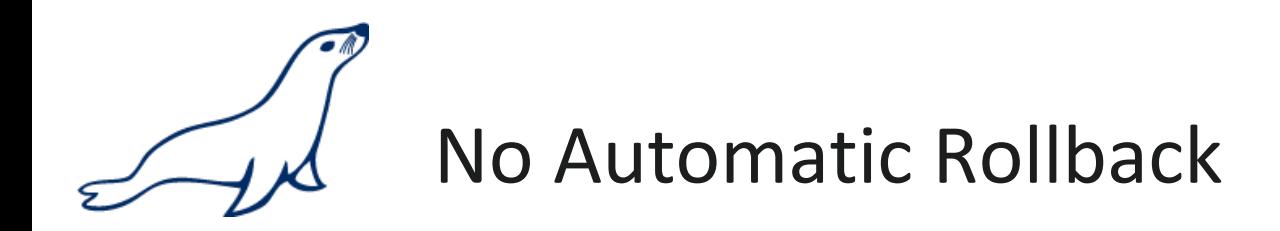

MariaDB> begin; Query OK, 0 rows affected (0.00 sec)

```
MariaDB> insert into sharding values (90003,"shard1");
Query OK, 1 row affected (0.01 sec)
```

```
MariaDB> insert into sharding values (100101,"shard2");
Query OK, 1 row affected (0.00 sec)
```

```
MariaDB> insert into sharding values (200051, "shard3");
ERROR 1429 (HY000): Unable to connect to foreign data source: 
192.168.56.23
MariaDB> commit;
Query OK, 0 rows affected (0.01 sec)
```
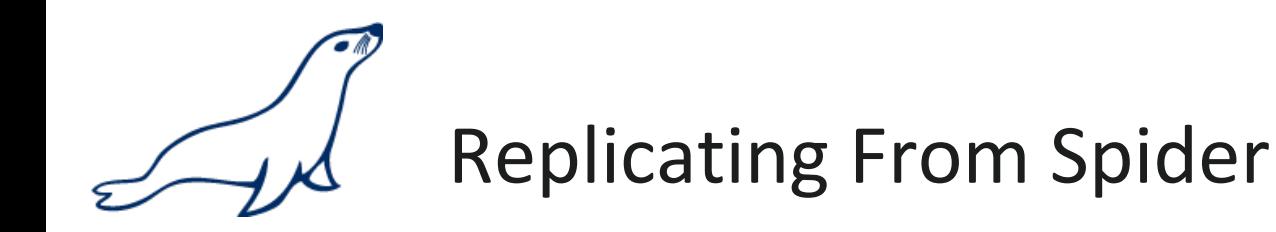

- Replication from Spider proxy to slave
- Spider proxy binary log includes the Transactions
- No direct writes on backend tables

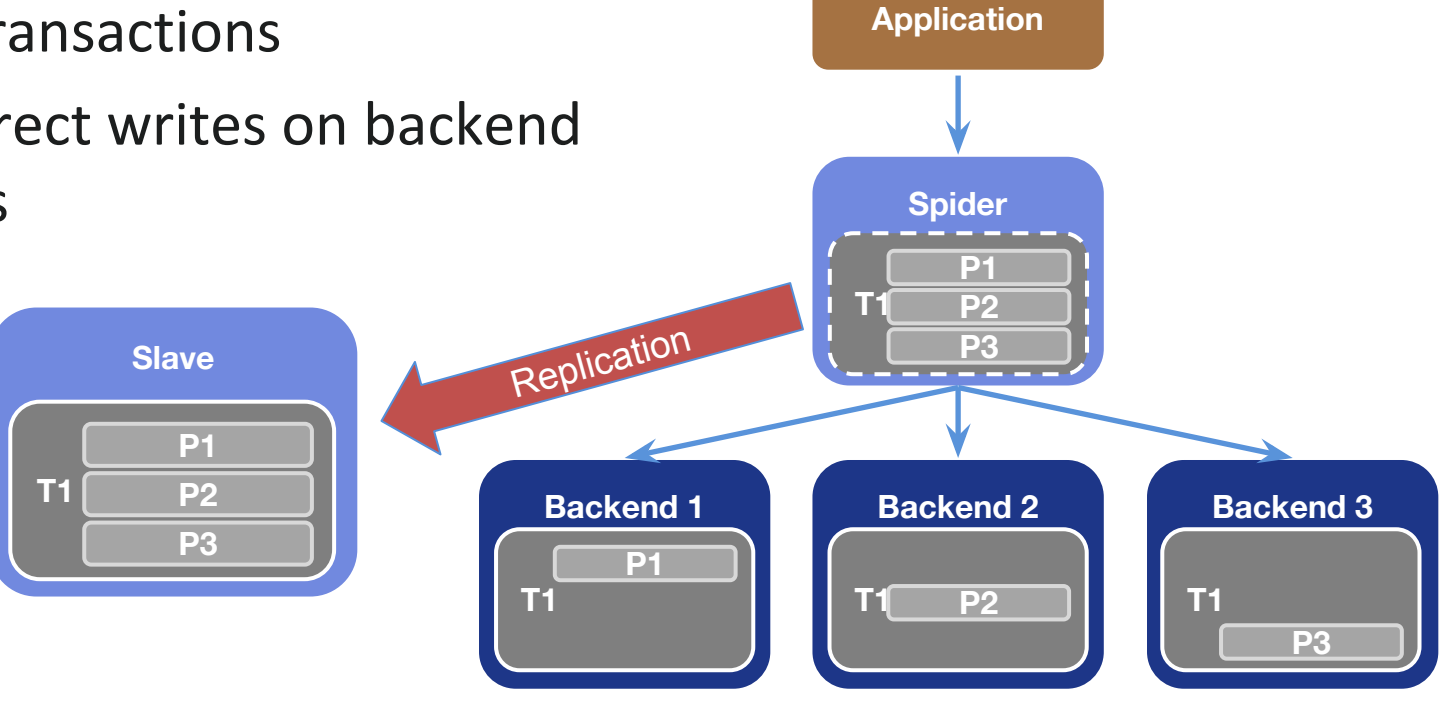

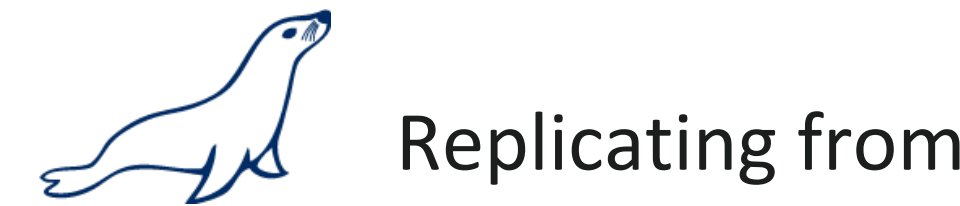

- Replicating from Backend
- Replication from backend with multi-source replication
- When federation setup and writes to backend are used

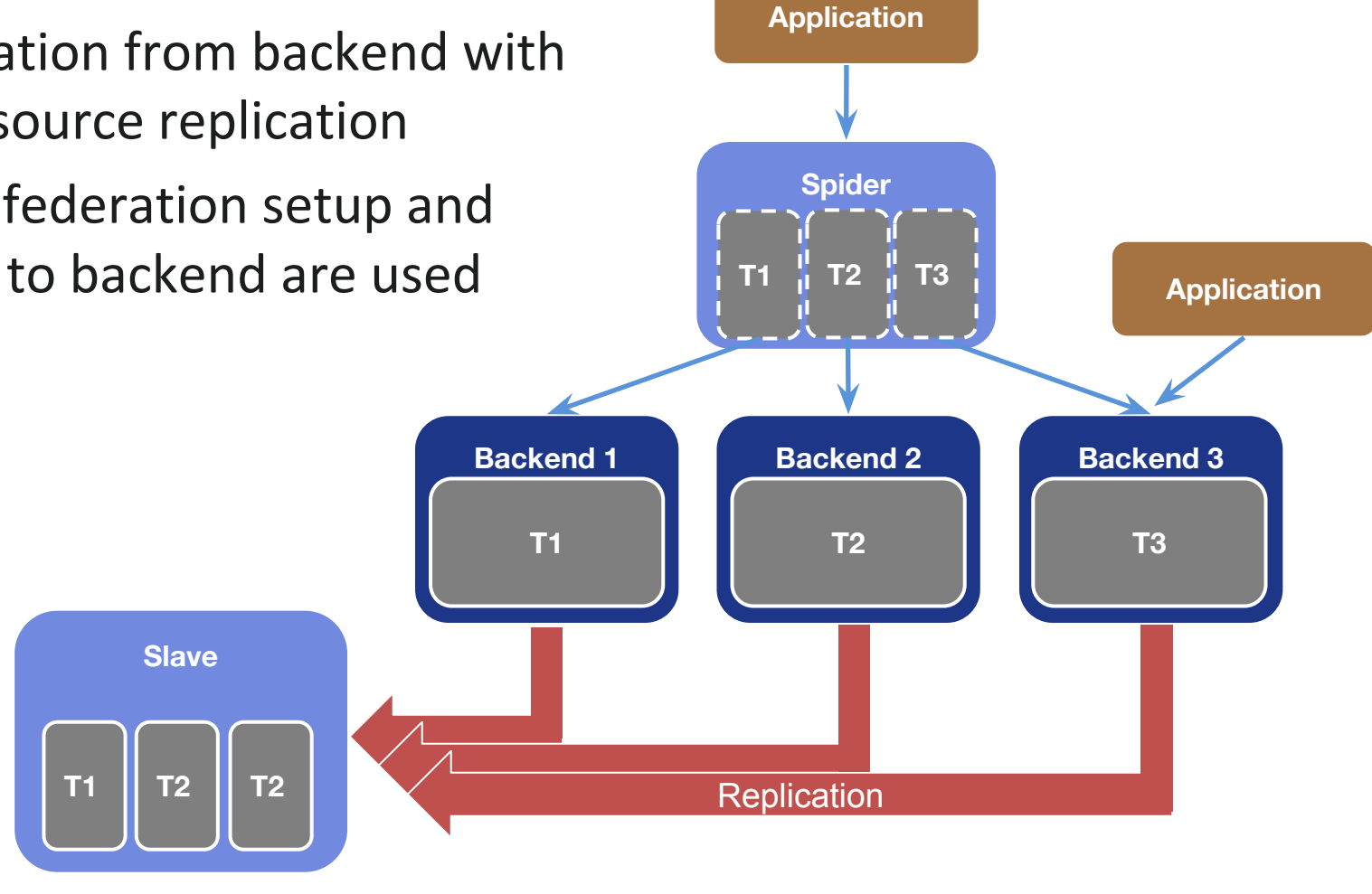

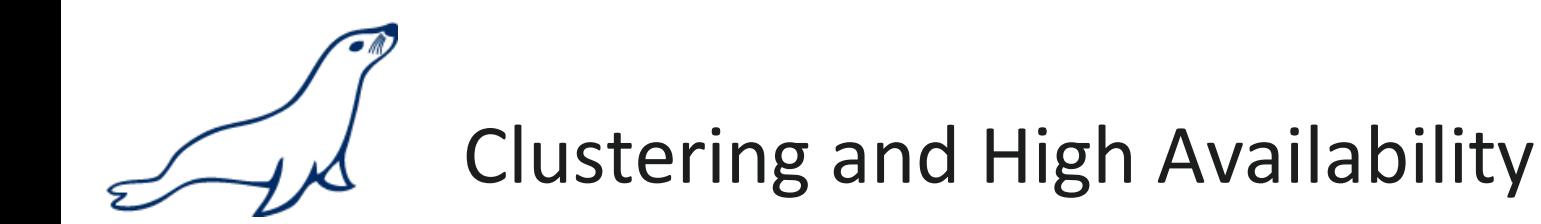

- Spider supports HA internally
	- Commit and rollback across all backends
	- Multiplexing to replicas using 2PC
	- Split-Brain-Resolution based on quorum
- You can also use other techniques for HA on the backend servers
	- Galera
	- Replication
	- DRBD

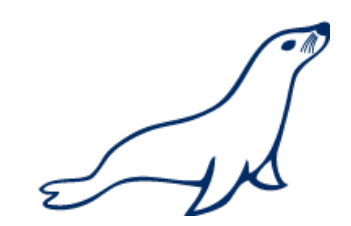

## Clustering and High Availability Example

#### CREATE TABLE backend.sbtest

```
id int(10) unsigned NOT NULL AUTO INCREMENT,
   k int(10) unsigned NOT NULL DEFAULT '0',
   c char(120) NOT NULL DEFAULT '',
  pad char(60) NOT NULL DEFAULT '',
   PRIMARY KEY (id),
  KEY k (k) )
  ENGINE=spider COMMENT='wrapper "mysql", table "sbtest"'
  PARTITION BY KEY (id) (
 PARTITION pt1 COMMENT = 'srv "backend1 backend2 rpl" mbk "2", mkd "2",
msi "5054", link_status "0 0"',
 PARTITION pt2 COMMENT = 'srv "backend2 backend1 rpl" mbk "2", mkd "2",
msi "5054", link status "0 0" ') ;
```
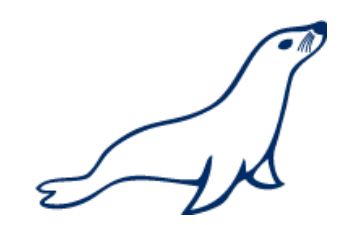

## Clustering and High Availability Example

CREATE SERVER mon

FOREIGN DATA WRAPPER mysql

OPTIONS(

HOST '192.168.0.201',

DATABASE 'backend',

USER 'skysql',

```
 PASSWORD 'skyvodka',
```
PORT 5054

#### );

```
INSERT INTO `mysql`.`spider_link_mon_servers` VALUES
('%','%','%',5054,'mon',NULL,NULL,NULL,NULL,NULL,NULL,NULL,NULL,NULL,NULL,
NULL,0,NULL,NULL);
SELECT spider flush table mon cache();
```
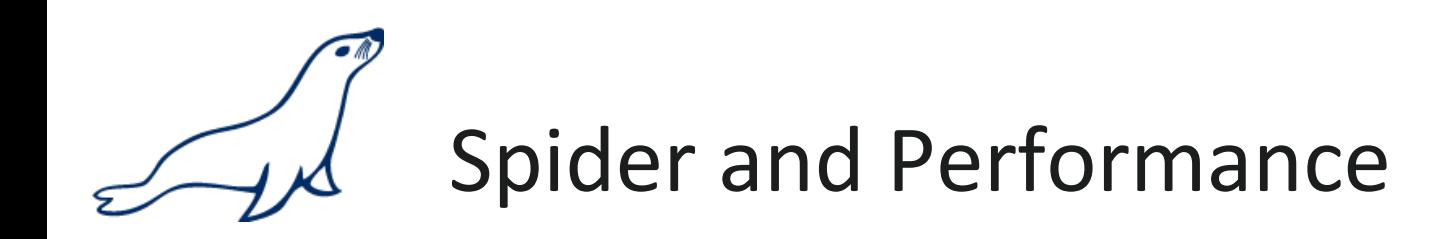

- Reading
	- Simple queries generally faster
	- Queries spanning all shards can be slower if conditions not pushed down
	- Joins and complex queries can be a lot slower
		- Performance optimizations available through spider functions and options
- **Writing** 
	- INSERTS Generally faster as each node is independent
	- UPDATES depend on reads to get to rows so depends

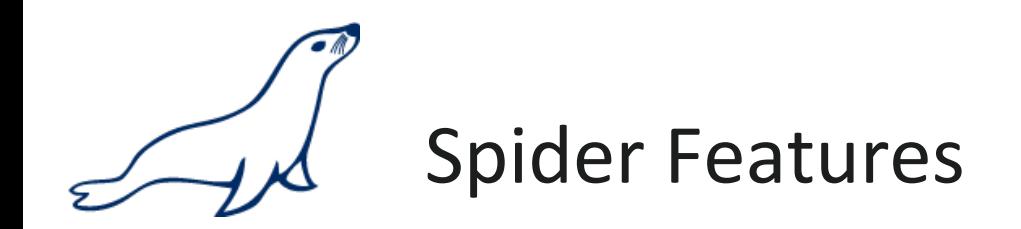

• Complete list on

https://mariadb. com/kb/en/mariadb/documentation/storageengines/spider/spider-feature-matrix/

- Performance
	- Index condition pushdown (MariaDB 10)
	- Engine condition pushdown for federated setup
	- Engine condition pushdown for shards setup (MariaDB 10)
	- Batched key access
	- Support for handler socket
	- Map reduced for ORDER BY ... LIMIT 43

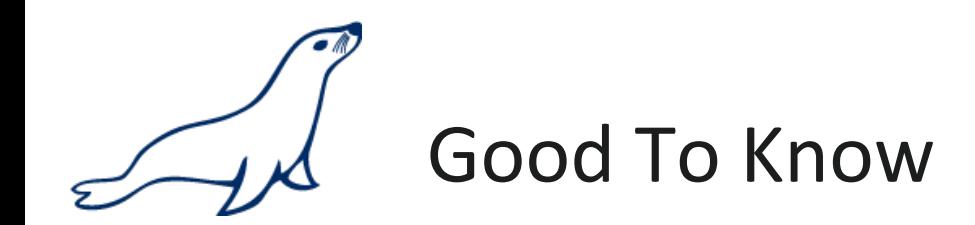

- DDL statements will not be synchronized
- Efficiency of sharding depends on the partitioning rule
	- Sub-Partitions can be used for the backend nodes
- Query cache needs to be deactivated
- Log files per Instance
- Central syslog makes sense for Audit Plugin
- User privileges Authentication Plugin?
- Spider storage engine is BETA

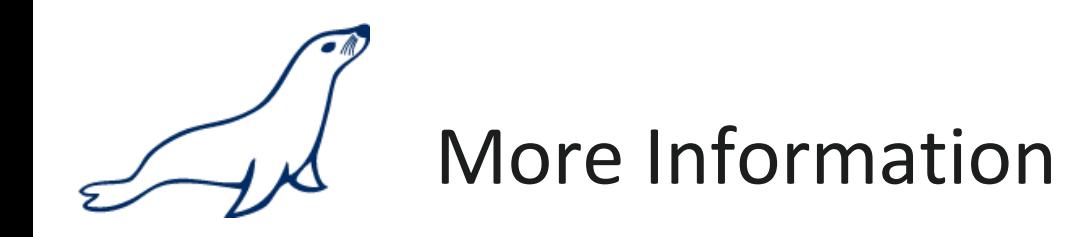

•https://mariadb.

com/kb/en/mariadb/documentation/storageengines/spider/

- •https://mariadb.org
- •http://spiderformysql.com/
- •http://bazaar.launchpad. net/~kentokushiba/spiderformysql/spider-2.0 doc/files/head:/en/

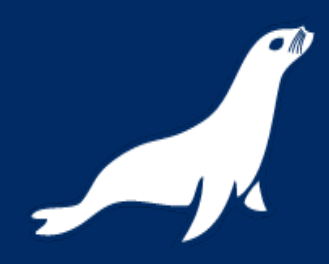

### Questions ?

Max Mether max@mariadb.com @maxmether

© SkySQL Corporation Ab. Company Confidential.

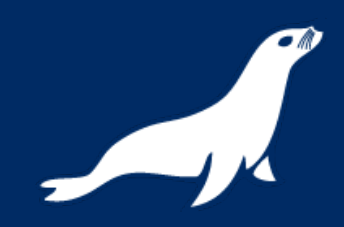

### Thanks!

"MySQL is a registered trademark of Oracle and/or its affiliates. Other names may be trademarks of their respective owners SkySQL is not affiliated with MySQL."